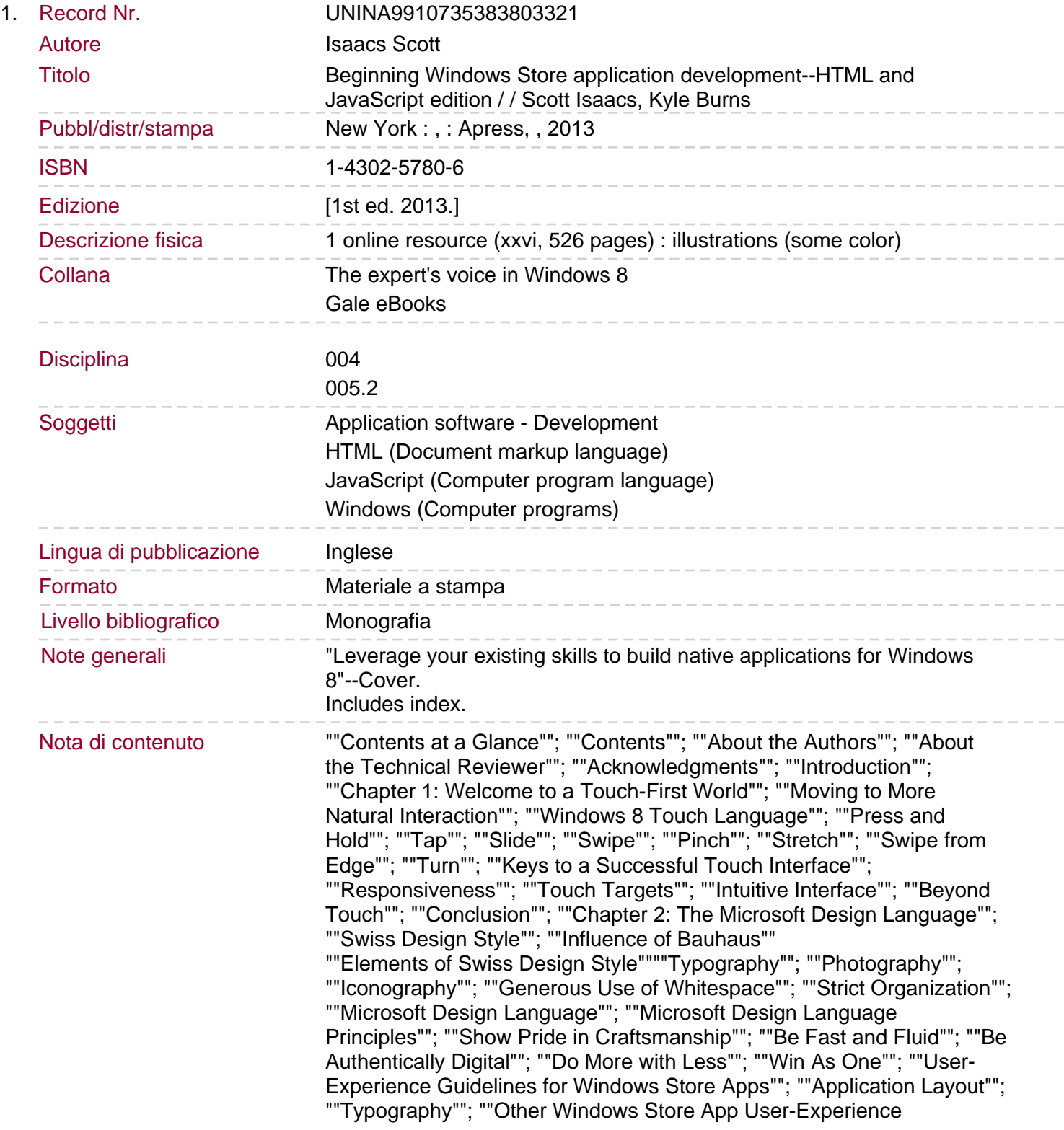

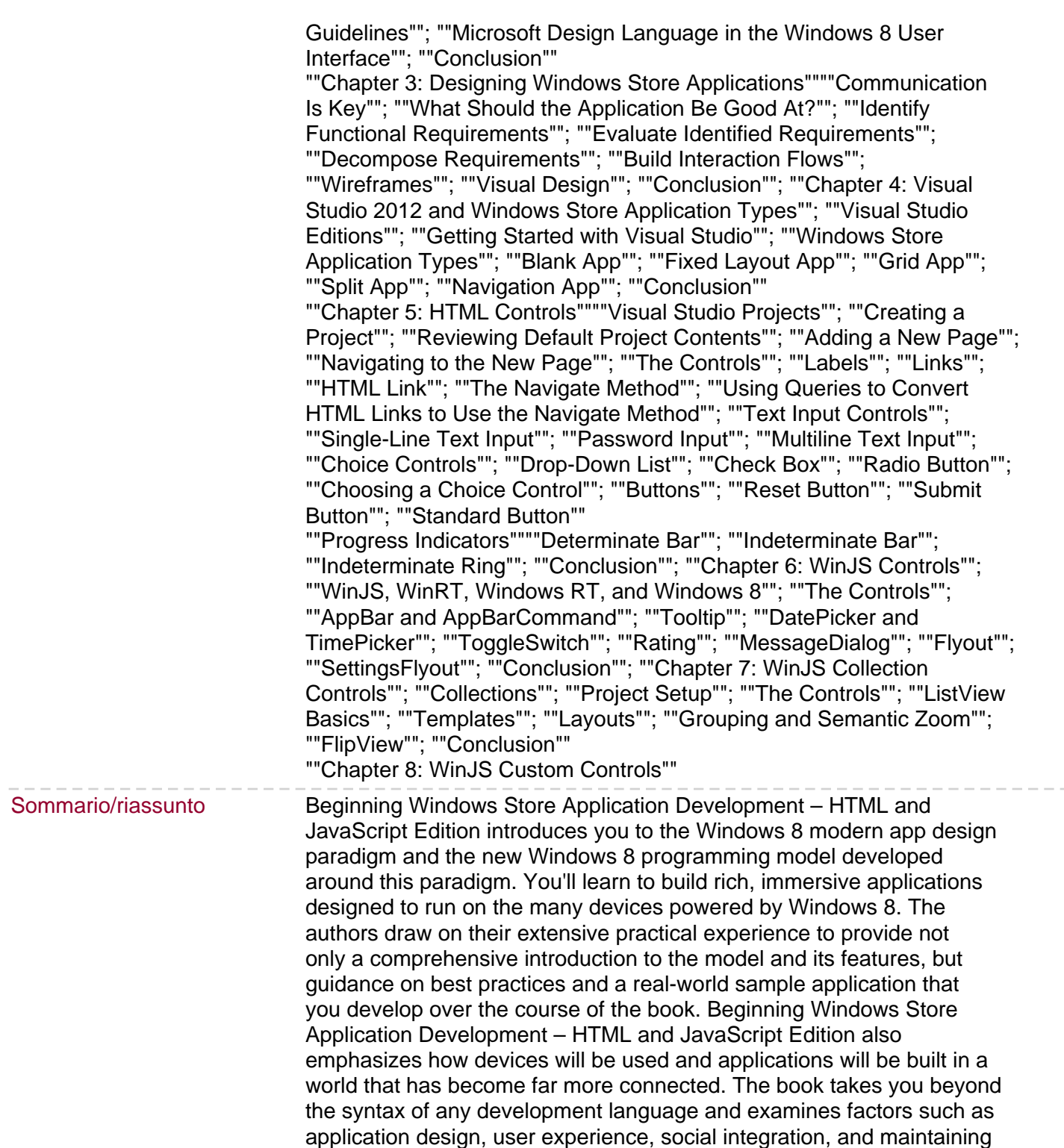

data and settings across multiple devices.